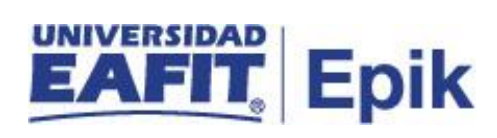

## **Asignar saldo a favor**

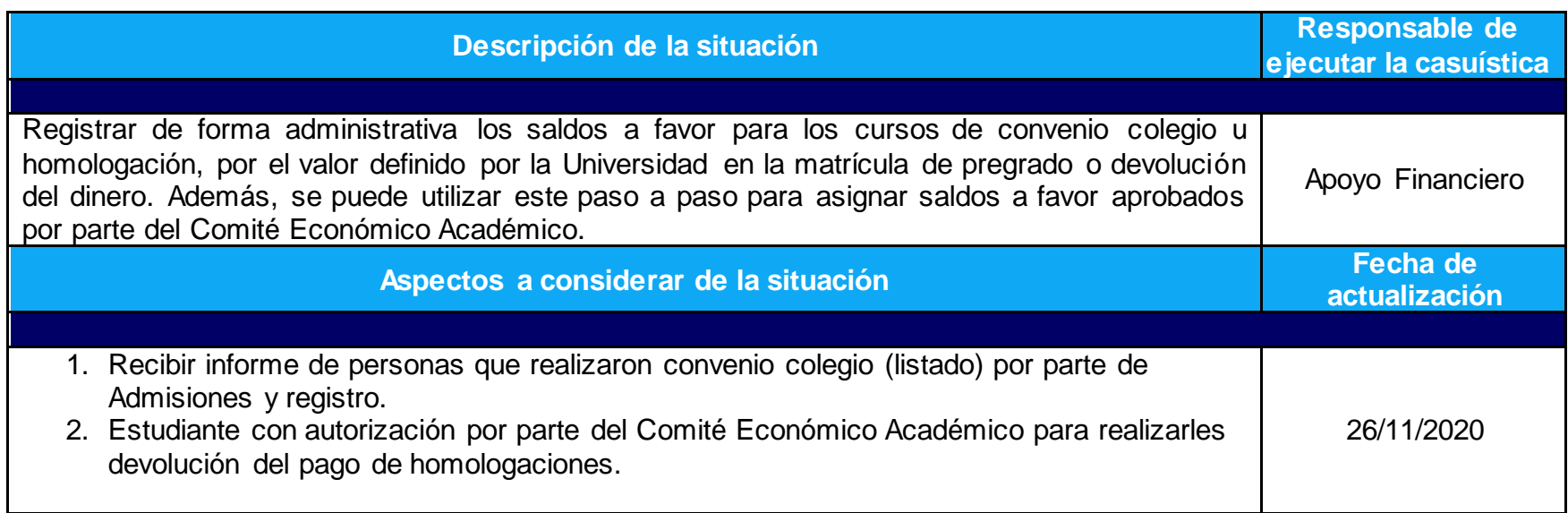

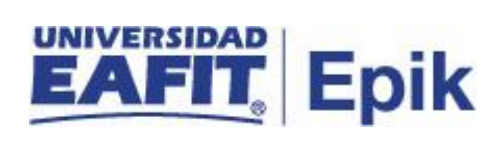

## **Desarrollo del paso a paso**

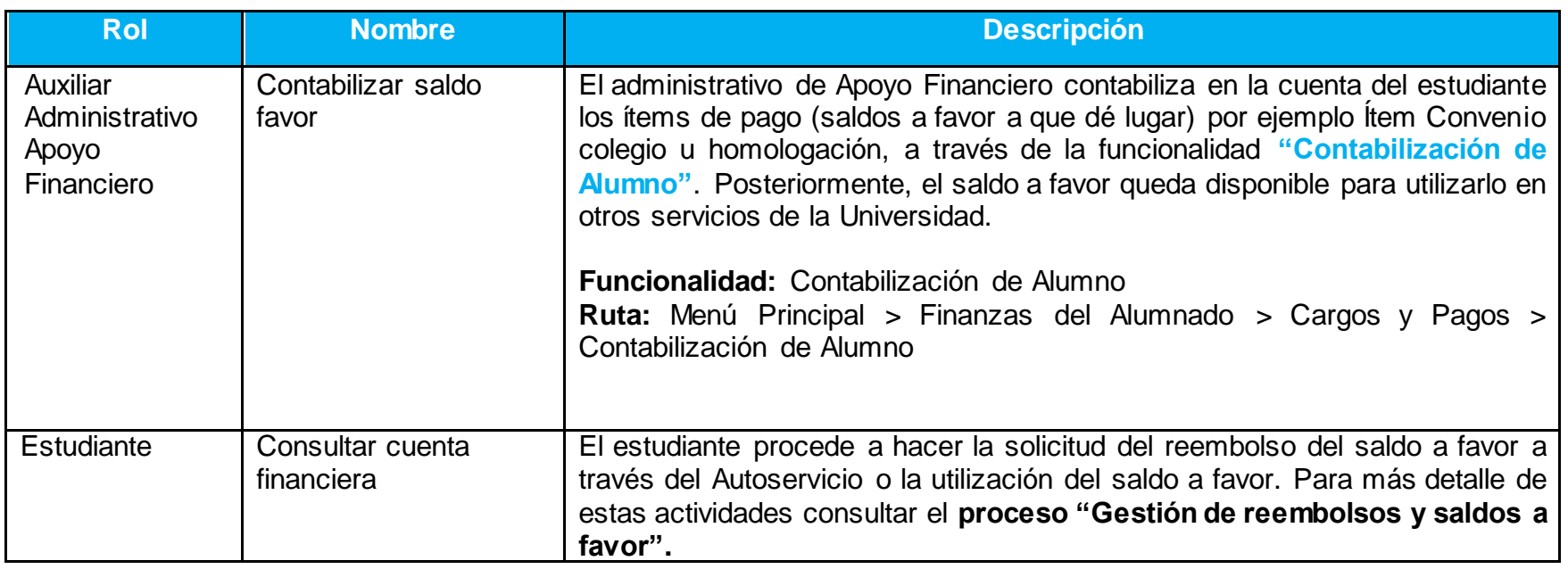